# **LIVE STREAM**

This section configures the ability to create a server streaming from IP cameras. Supported protocols are **DASH** and **HLS**.

## **Live stream configuration**

### Figure  $1$  - Live stream configuration

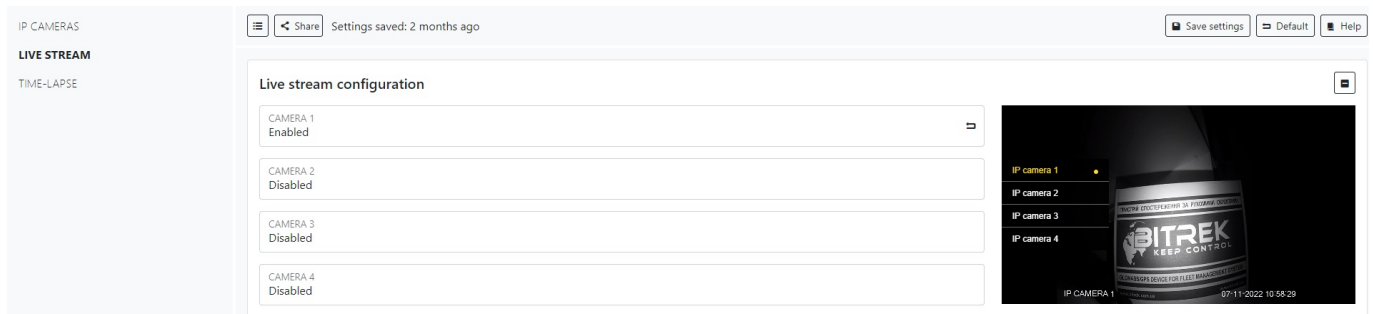

Here you can adjust the state of the streams from the camera cameras, turn on or off. **Note!** Then you can configure ONLY the streams ON!

## **Advanced configuration**

### Figure 2 – Advanced configuration

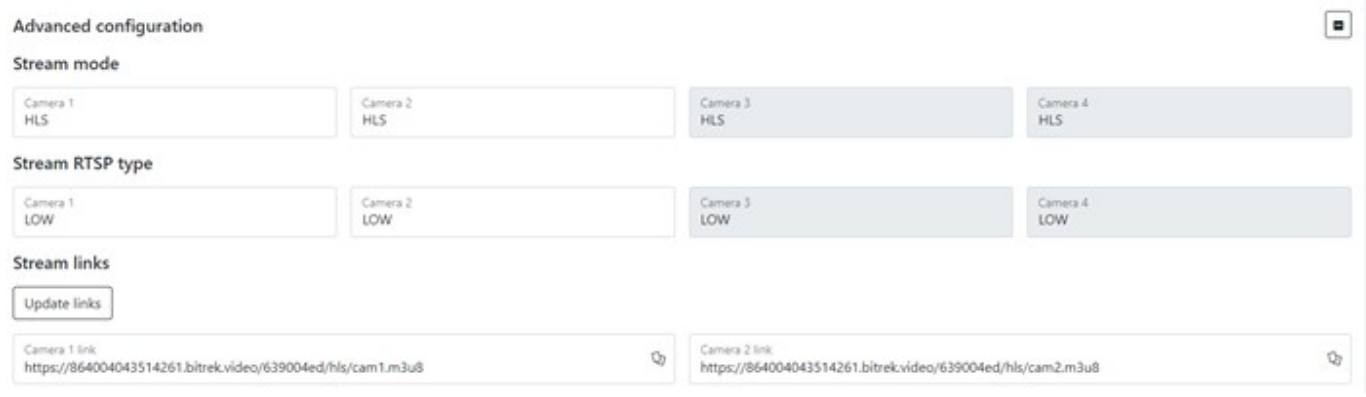

#### Table 1 – Advanced configuration parameters description

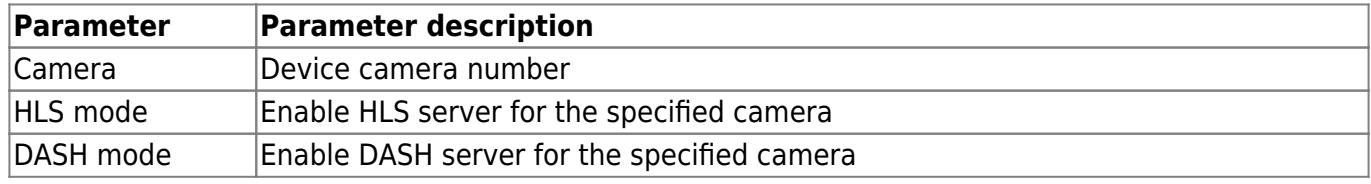

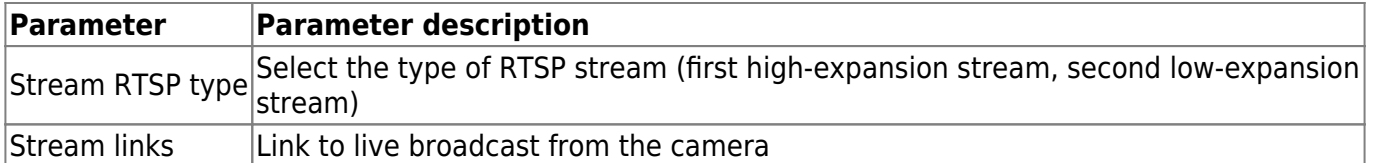

**Note!** You will not be able to update the link if no camera is turned on!

To set the default settings, click the **Default** button. To save settings in NVR click **Save settings** button.

From: <https://docs.bitrek.video/> - **Bitrek Video Wiki**

Permanent link: **<https://docs.bitrek.video/doku.php?id=en:liveweb>**

Last update: **2024/04/18 12:26**